# **horizon-system-tools - Feature - Fonctionnalité #650**

## **Ne pas tester les Hardlinks**

13/09/2010 17:17 - Gilles Seban

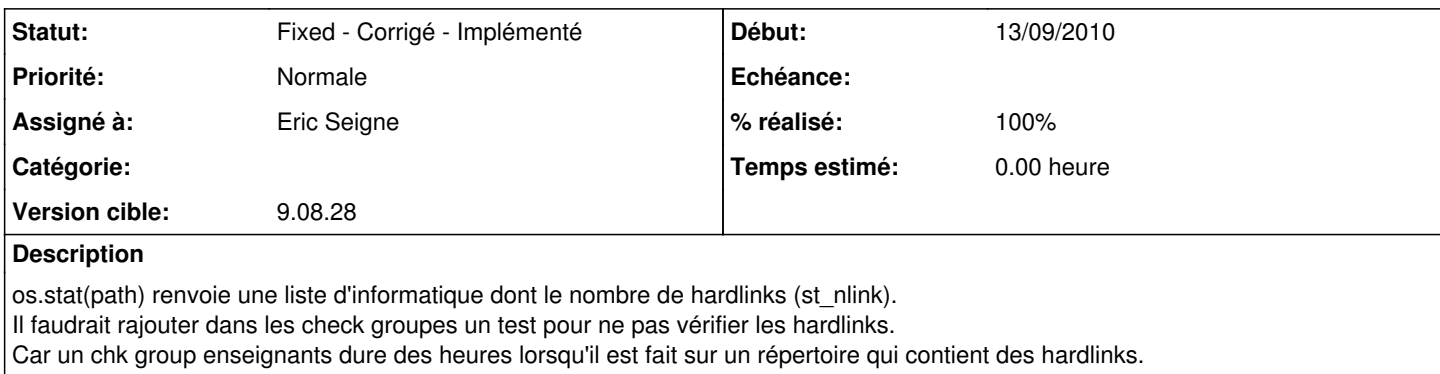

#### **Historique**

#### **#1 - 13/09/2010 17:18 - Gilles Seban**

*- Version cible mis à 9.08.28*

#### **#2 - 14/09/2010 11:30 - Gilles Seban**

Dans le couteau suisse on a rajouter aux endroits qui nous semblaient concernés

""" On teste si le fichier a plus d'un hardlink [#650](https://redmine.abuledu.org/issues/650) """ statinfo = os.stat(onpath) if (not os.path.isdir(onpath)) and (statinfo.st\_nlink  $> 1$ ) : messages.info("The path you want to check is a hard link %s" % onpath) return True

### **#3 - 14/09/2010 11:56 - Gilles Seban**

- *Statut changé de New Nouveau à Fixed Corrigé Implémenté*
- *Assigné à mis à Eric Seigne*
- *% réalisé changé de 0 à 100*

#### **#4 - 15/09/2010 16:37 - Gilles Seban**

Mise à jour des modifications pour que le script continu même sur une erreur